В. Д. Боев

# **МОДЕЛИРОВАНИЕ CUCTEM ИНСТРУМЕНТАЛЬНЫЕ СРЕДСТВА GPSS WORLD**

Prov1 BVARIABLE VSVseA

- Соответствие государственному образовательному стандарту
- Основы построения и принципы функционирования русифицированной системы моделирования GPSS World
- Методы построения моделей с применением инструментальных средств GPSS World
- Описание и использование языка Plus для автоматизации цикла исследований
- Приемы разработки, отладки и эксплуатации моделей
- Оригинальные авторские примеры и модели из различных предметных областей

# Search Previous Error OTABL

# УЧЕБНОЕ ПОСОБИЕ

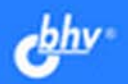

ENERATE

# **Василий Боев**

# **МОДЕЛИРОВАНИЕ ИНСТРУМЕНТАЛЬНЫЕ СРЕДСТВА GPSS WORLD**

Санкт-Петербург «БХВ-Петербург» 2004

УДК 681.3.06<br>ББК 32.973.2 32.973.26-018.2

Б72

#### **Боев В. Д.**

 Б72 Моделирование систем. Инструментальные средства GPSS World: Б72 Учеб. пособие. — СПб.: БХВ-Петербург, 2004. — 368 с.: ил.

ISBN 5-94157-515-7

В учебном пособии рассматриваются основы построения и принципы функционирования общецелевой системы моделирования GPSS World. На многочисленных примерах раскрываются методы построения имитационных моделей с применением инструментальных средств GPSS World. Значительное внимание уделяется особенностям использования языка GPSS и языка Plus для моделирования сложных систем. Описываются методы проведения экспериментов с моделями и принятия по их результатам решений.

В приложениях в систематизированном виде приводятся дополнительные справочные материалы, необходимые для построения блок-диаграмм, написания и отладки программ моделей на современных ПЭВМ.

> *Учебное пособие предназначено для студентов, курсантов военных учебных заведений, научных работников, а также всех тех, кто занимается вопросами моделирования систем различного назначения и кого интересуют современные информационные технологии*

> > УДК 681.3.06 ББК 32.973.26-018.2

#### **Группа подготовки издания:**

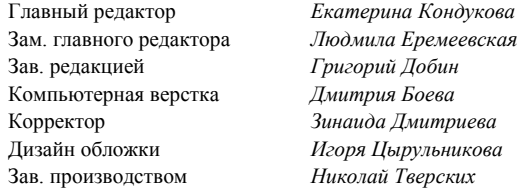

#### *Рецензенты:*

*К. В. Кумунжиев, заведующий кафедрой «Информационных технологий и систем» Ульяновского государственного университета, доктор технических наук, профессор; А. П. Бочков, профессор кафедры прикладной математики Санкт-Петербургского государственного политехнического университета, доктор технических наук, доцент; В. А. Кежаев, начальник кафедры управления войсками Военного артиллерийского университета, доктор технических наук, профессор* 

Лицензия ИД № 02429 от 24.07.00. Подписано в печать 01.06.04. Формат 70  $\times$ 100<sup>1</sup>/<sub>16</sub>. Печать офсетная. Усл. печ. л. 29,67. Тираж 3000 экз. Заказ № "БХВ-Петербург", 190005, Санкт-Петербург, Измайловский пр., 29.

Гигиеническое заключение на продукцию, товар № 77.99.02.953.Д.001537.03.02 от 13.03.2002 г. выдано Департаментом ГСЭН Минздрава России.

> Отпечатано с готовых диапозитивов в ГУП «Типография «Наука» 199034, Санкт-Петербург, 9 линия, 12.

# **Содержание**

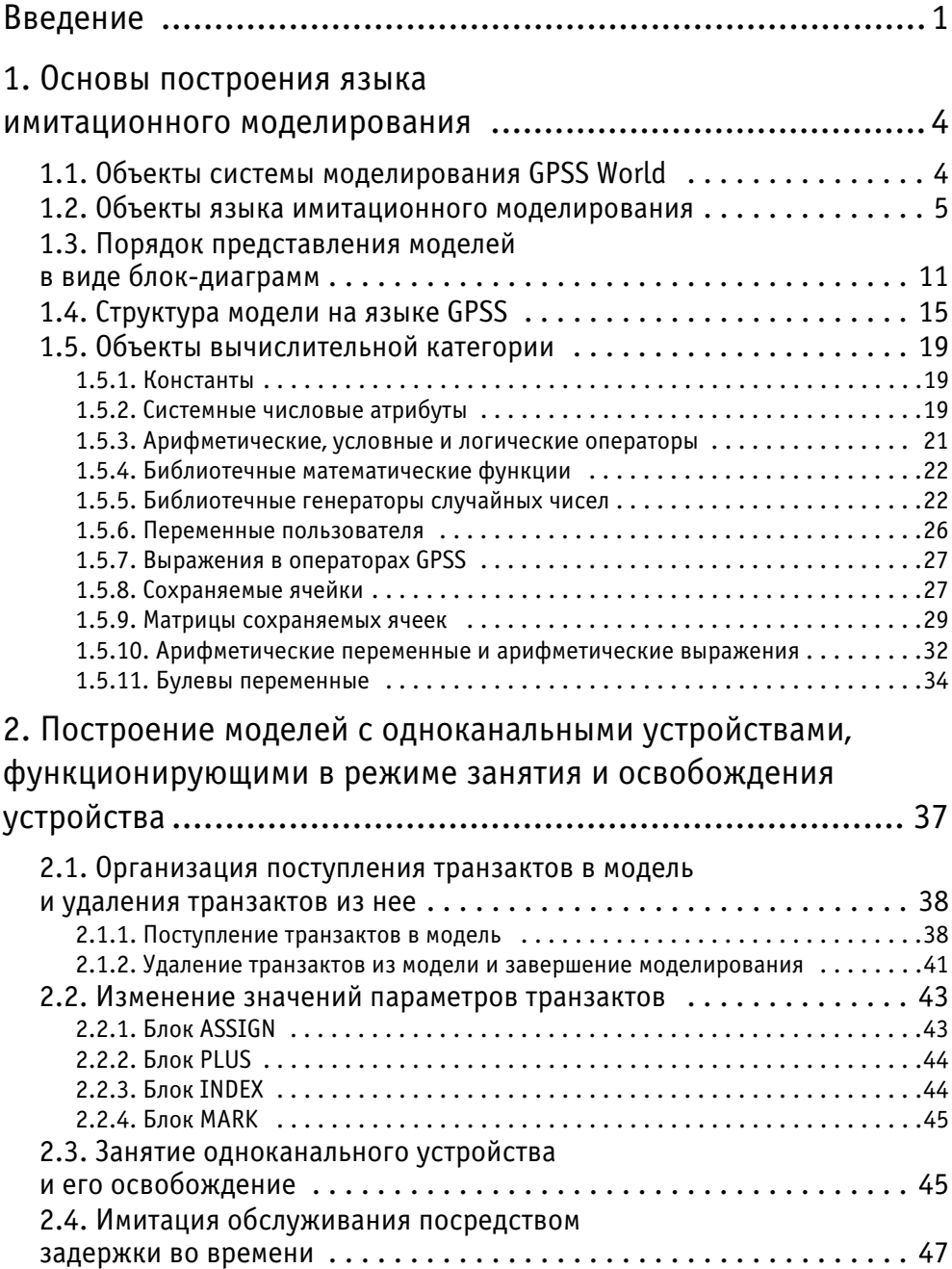

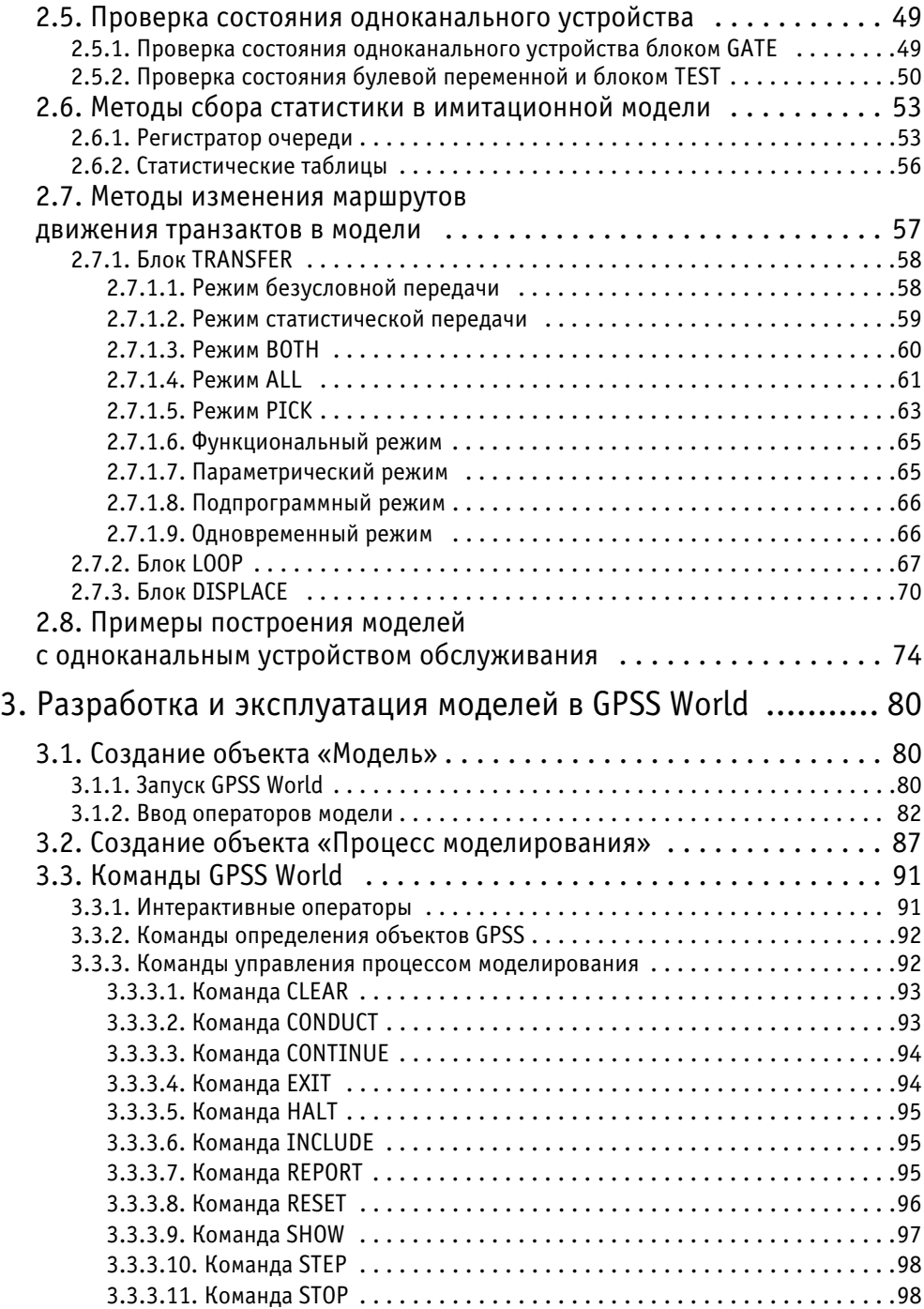

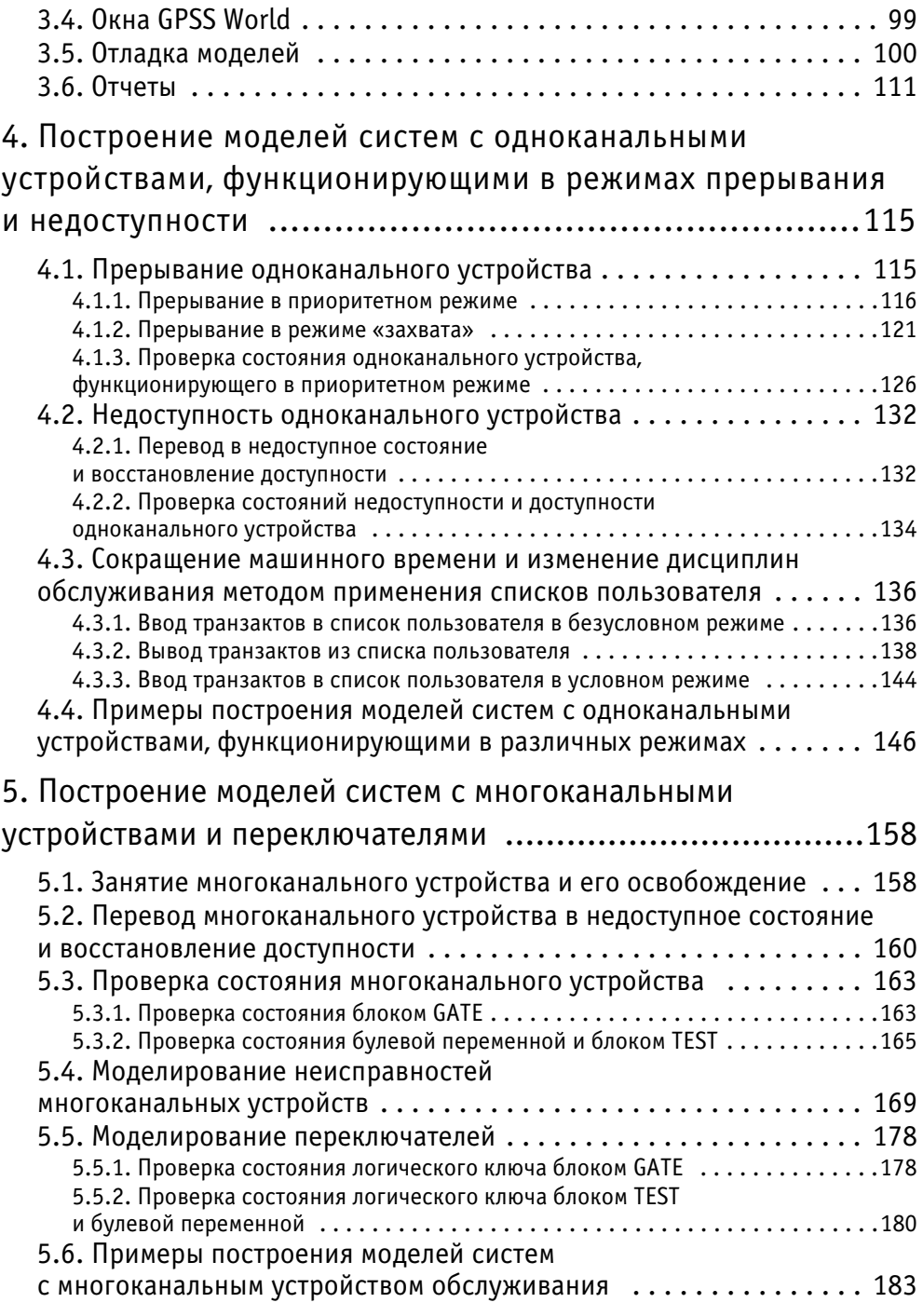

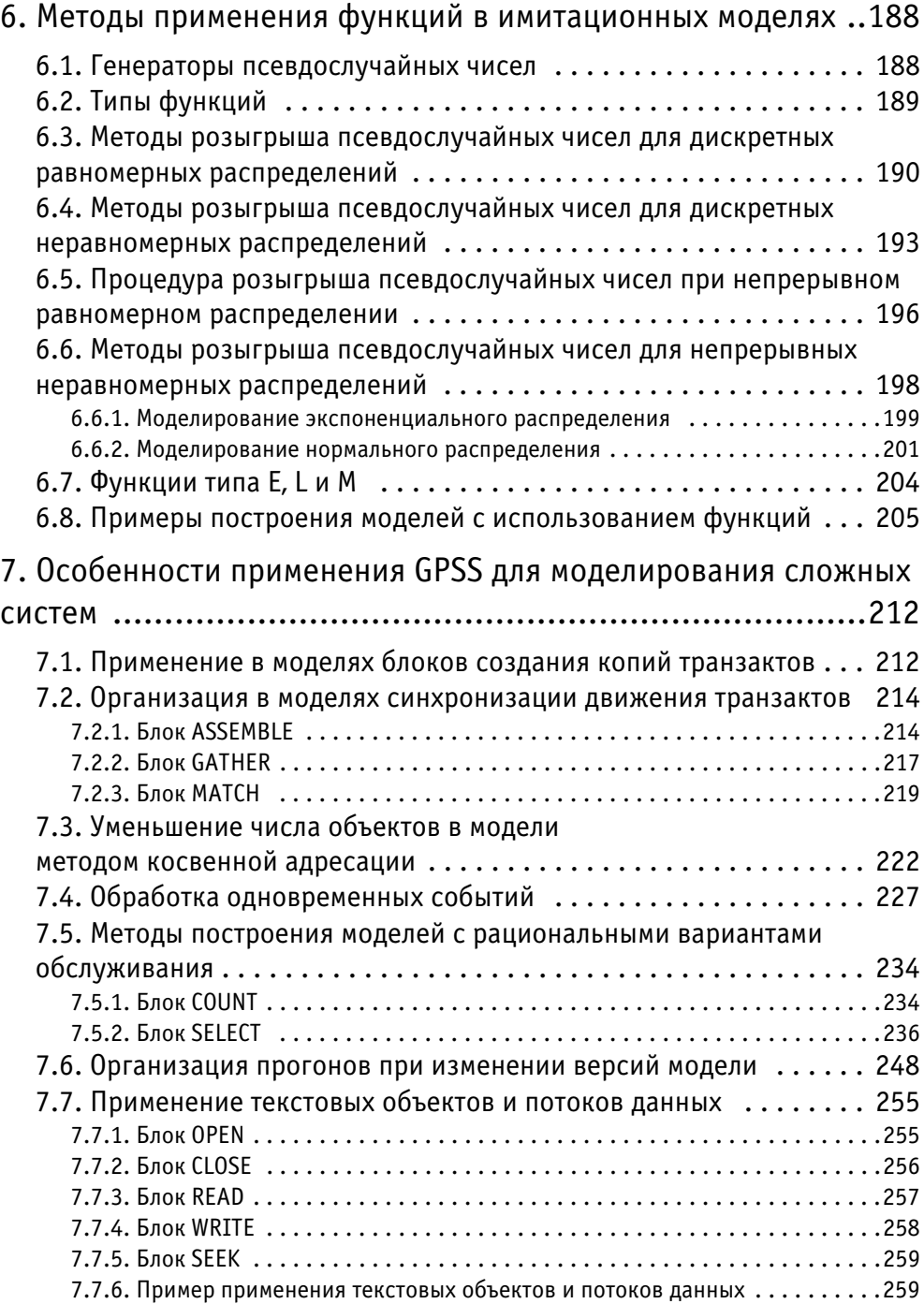

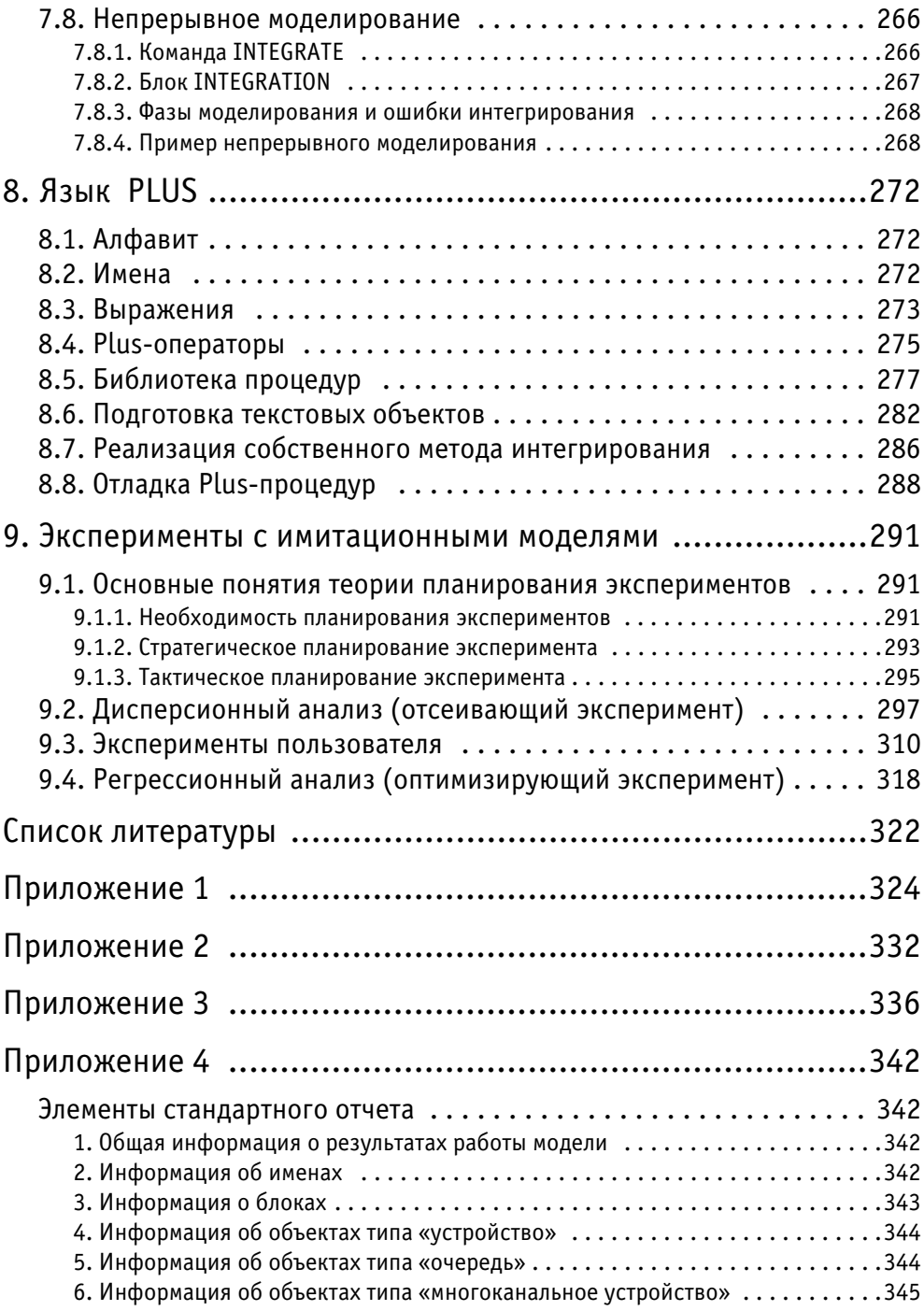

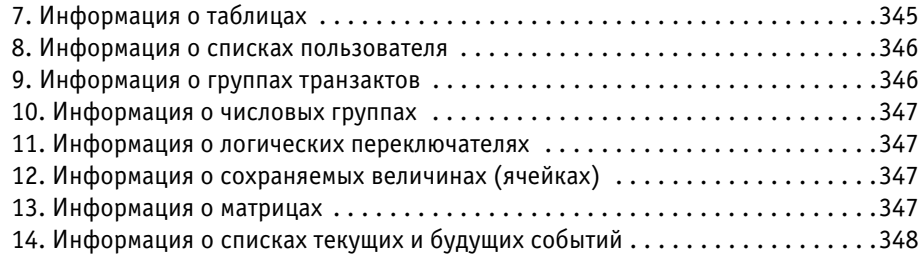

# Введение

Моделирование - наиболее мошный универсальный метод исследования и оценки эффективности систем, поведение которых зависит от воздействия случайных факторов. Области применения методов имитации чрезвычайно широки и разнообразны. Однако по опыту научной работы и материалам диссертационных советов можно сделать вывод о том, что исследователи пока довольно редко используют в качестве инструментальных средств исследования системы моделирования, преимущества которых вполне очевидны [18]. Системы моделирования имеют специализированные средства, реализующие дополнительные возможности по организации модельных экспериментов на компьютере. Они также предоставляют возможность учитывать в моделях фактор времени, то есть строить динамические имитационные модели, что особенно важно для многих систем, в том числе и систем военного назначения.

Применение универсальных языков программирования при реализации имитационных моделей позволяет исследователю достигнуть гибкости при разработке, отладке и испытании модели. Однако языки моделирования, ориентированные на определенную предметную область, являются языками более высокого уровня, поэтому дают возможность с меньшими затратами создавать программы моделей для исследования сложных систем.

Специализированные языки моделирования делят на три группы, соответствующие видам имитации: для непрерывных, дискретных и комбинированных процессов. Для моделирования дискретных систем широкое распространение получил пакет моделирования дискретных систем (ПМДС) GPSS (General Purpose Simulation System — общецелевая система моделирования) [27]. Написанные с помощью языка GPSS модели получаются более адекватными исследуемой системе, чем построенные с использованием известной теории массового обслуживания. В моделях, написанных на языке GPSS, можно учесть большое количество факторов и отказаться от многих ограничений и допущений.

Еще одним языком имитационного моделирования дискретных систем является Simpas [2, 5, 19, 20], который, по мнению разработчиков [19], «по своим возможностям полностью перекрывает специализированный язык GPSS, обладая более высоким быстродействием и гибкостью». Система Simpas оформлена как модуль и потому является открытой по сравнению с GPSS/PC. Это лает возможность исслелователю разрабатывать свои процелуры и включать их в Simpas или подстраивать что-то из уже имеющегося в нем под свои нужлы. При разработке молелей на GPSS/PC исследователь ограничен его возможностями, в то время как Simpas позволяет использовать возможности Object Pascal.

Однако следует отметить, что GPSS/PC и Simpas, а также GPSS/H [4, 14] предназначены для работы в операционной системе MS DOS. Поэтому имеются ограничения, которые в ряде случаев не позволяют осуществить разработку и эксплуатацию моделей сложных систем с требуемой степенью детализации.

Отмеченных недостатков практически не имеет новая общецелевая система моделирования GPSS World, разработанная компанией Minuteman (США) [22]. Эта система является развитием GPSS/PC [1, 3, 4, 21], но приобрела комбинированный характер, т. е. может моделировать как дискретные, так и непрерывные процессы. Эти возможности обеспечиваются как новыми объектами языка GPSS, так и включением в состав GPSS World языка Plus - языка программирования низкого уровня. Этот язык сделал GPSS World более открытой системой и позволяет взаимодействовать с другими приложениями, а также создавать пользователям свои библиотеки процедур. Язык Plus вместе с другими инструментальными средствами GPSS World позволил автоматизировать весь цикл исследований от разработки модели до выработки рекомендаций за счет новых функций планирования экспериментов и обработки статистики. И наконец, система моделирования GPSS World работает в операционной системе Windows и максимально ориентирована на использование современных технологий, обеспечивающих высокую интерактивность и визуальное представление информации.

Вместе с тем в настоящее время недостаточно учебного материала для изучения языков моделирования вообще и в частности GPSS World. Источники [22, 26] недоступны для широкого круга обучаемых. В [15] рассматривается Simulink, входящий в состав MatLab и предназначенный для создания моделей технических устройств. Предложение автора создавать посредством Simulink такие же модели, как и на GPSS, нельзя признать приемлемым. Известная система Arena хотя и выполняет функции, аналогичные функциям GPSS, по своим возможностям и гибкости уступает GPSS. Книги [17, 24], посвященные GPSS/PC и GPSS World, не восполняют имеющийся пробел, поскольку не раскрывают многие новые возможности GPSS World и связанные с ними методы разработки моделей. В названии [23] есть слово «технологии», однако технологии, т. е. методов построения моделей, - там также нет. Книга содержит описание средств GPSS World практически без показа на примерах, как с их помощью строить модели. В [25] дается лишь обзор инструментальных средств реализации моделей, среди которых GPSS World нет.

Настоящее учебное пособие соответствует дисциплине «Моделирование систем». В нем раскрываются методы построения моделей с применением инструментальных средств современной мощной системы моделирования GPSS World.

В первой главе излагаются основы построения и принципы функционирования языка имитационного моделирования. Во второй, четвертой, пятой, шестой и седьмой главах на многочисленных примерах, разработанных автором, раскрываются методы построения моделей процессов, которые формализуются в виде схем массового обслуживания. В третьей главе описываются приемы создания объектов GPSS World и эксплуатации моделей. В восьмой главе описан язык Plus и показано его применение, в том числе и для построения моделей непрерывных процессов, а девятая глава посвящена методам проведения различных видов экспериментов.

Автор выражает благодарность кандидату технических наук Девяткову Владимиру Васильевичу, директору ООО «Элина-Компьютер», руководителю работ по локализации GPSS World на русский язык [22, 26], встреча с которым на презентации GPSS World в Санкт-Петербурге и послужила окончательным толчком к написанию данной книги. Важным для автора является и отзыв Владимира Васильевича: «Я прочитал присланные Вами материалы по Вашей книге. Мне они понравились, чувствуется, что это не просто написано, а все проверено на множестве моделей. С терминологией я согласен. Надеюсь, что книга будет положительно воспринята».

Замыслу структуры учебного пособия, методологии изложения материала некоторых глав, а также моральной поддержке в период работы над книгой автор обязан первому постановщику дисциплин «Моделирование систем» и «Компьютерное моделирование» [16] в Военном университете связи кандидату технических наук, доценту Сыпченко Р. П. Спасибо, Руслан Павлович! Постоянную помощь в подготовке рукописи автору оказывал Боев Д. В., который выполнил и компьютерную верстку книги, за что автор блогадарен ему. Учебную версию GPSS World бесплатно можно получить на портале www.minutemansoftware.com/download, а русифицированную (русификация выполнена автором пособия) — у автора по адресу e-mail: kirasir@rambler.ru.

# **1. Основы построения языка имитационного моделирования**

# **1.1. Объекты системы моделирования GPSS World**

В системе моделирования GPSS World различают четыре вида объектов (рис. 1.1.): модель, процесс моделирования, отчет и текстовый.

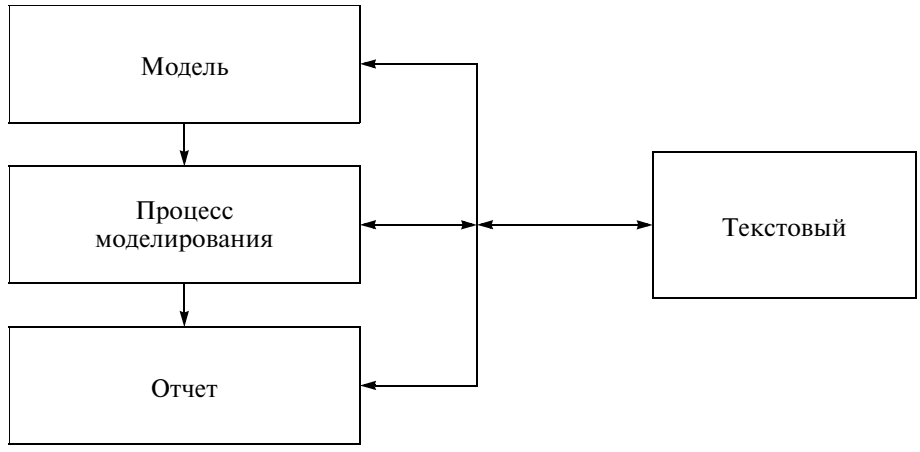

**Рис. 1.1.** Объекты GPSS World

Модель разрабатывается на языке GPSS и состоит из операторов, а объект «Модель» создается при помощи встроенного текстового редактора. Объект «Процесс моделирования» — это результат трансляции модели, получаемый после выполнения команды меню Create Simulation (Создать процесс моделирования). Далее процесс моделирования запускается с помощью команд GPSS. По завершении моделирования, как правило, автоматически создается объект «Отчет».

Текстовый объект (текстовый файл GPSS World) предназначен для упрощения разработки больших моделей и создания библиотеки исходных текстов, т. е. модель может быть разделена на наборы операторов, представляющие собой отдельные текстовые файлы, а затем объектом «Процесс моделирования» собрана из них. Объект «Процесс моделирования» может также создавать новые текстовые файлы с фрагментами модели, результатами моделирования, а также считывать и записывать данные в текстовые файлы.

Модель, как уже отмечалось, разрабатывается на языке GPSS. Перейдем к его рассмотрению.

# 1.2. Объекты языка имитационного моделирования

Система GPSS World предназначена для имитационного моделирования систем с дискретными и непрерывными процессами. Языком моделирования в ней является язык GPSS, улучшенный встроенным языком программирования низкого уровня PLUS. Язык GPSS построен в предположении, что модель сложной системы можно представить совокупностью элементов и логических правил их взаимодействия в процессе функционирования моделируемой системы. Также предполагается, что для моделируемых систем можно выделить небольшой набор абстрактных элементов, называемых объектами. Причем набор логических правил ограничен и может быть описан небольшим числом стандартных операций. Комплекс программ, описывающих функционирование объектов и выполняющих логические операции, является основой для создания программной модели системы данного класса.

Кроме этого комплекса в составе системы GPSS World имеется специальная программа-планировщик, которая выполняет следующие функции:

- О обеспечение продвижения по заданным разработчиком маршрутам динамических объектов, называемых транзактами;
- О планирование событий, происходящих в модели, путем регистрации времени наступления каждого события и выполнения их в нарастающей временной последовательности;
- О регистрация статистической информации о функционировании модели;
- О продвижение модельного времени в процессе моделирования системы.

Чтобы обеспечить правильную последовательность обработки событий во времени, имеются системные часы, хранящие значения абсолютного модельного времени. Все отрезки времени описываются положительными числами.

Объекты в моделируемой системе предназначены для различных целей. Выбор объектов в моделируемой системе зависит от характеристик модели и, в некоторых случаях, от разработчика модели. Совершенно не обязательно, чтобы в одной модели участвовали все типы объектов. Необходимо лишь наличие блоков и транзактов, иначе модель работать не будет.

Объекты подразделяются на 7 категорий и 15 типов, которые представлены в табл. 1.1. Рассмотрим назначение объектов GPSS.

Динамическими объектами являются транзакты, которые создаются в определенных точках модели, продвигаются планировщиком через блоки, а затем уничтожаются. Транзакты являются аналогаами единиц - потоков в реальной системе. Они могут представлять собой различные элементы даже в одной системе. Например, в модели боевых действий войск одни транзакты могут являться аналогами средств нападения противника, другие — зенитными управляемыми ракетами, третьи — вооружением и техникой войск, транспортными средствами, четвертые — донесениями. С каждым транзактом связаны параметры, которые используются для конкретных данных. В приведенных выше примерах параметрами транзактов могут быть: тип вооружения, принадлежность, техническое состояние, количество знаков в донесении и др. Каждый транзакт может иметь любое число параметров. Параметры нумеруются или им даются имена. Номера параметров и имена используются для ссылок на значения, присвоенные параметрам. Транзактам может присваиваться приоритет. Приоритет определяет предпочтение, которое получает транзакт, когда он и другие транзакты претендуют на один и тот же ресурс. Это может быть, например, категория срочности при передаче сообщений или очередность эвакуации и ремонта вооружения и техники в зависимости от их важности.

Таблица 1.1

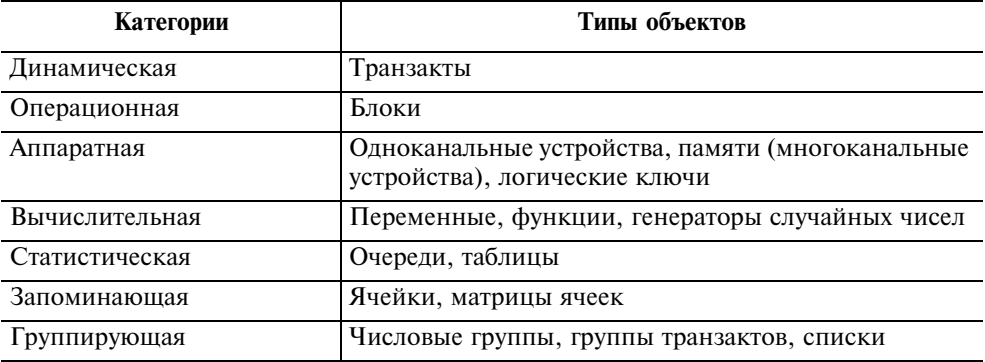

**Объекты GPSS**

*Объекты аппаратной категории* — это абстрактные элементы, на которые может быть декомпозирована реальная система. Воздействуя на эти объекты, транзакты могут изменять их состояние и влиять на движение других транзактов. К объектам этого типа относятся одноканальные устройства, памяти (многоканальные устройства) и логические ключи.

*Одноканальные устройства* (ОКУ) представляют собой оборудование, которое в любой момент времени может быть занято только одним транзактом. Например, один канал передачи данных, одноканальный ремонтный орган, один узел связи.

*Многоканальные устройства* (МКУ) предназначены для имитации оборудования, осуществляющего параллельную обработку. Они могут быть использованы одновременно несколькими транзактами. МКУ можно использовать в качестве аналога, например, многоканального ремонтного органа, нескольких каналов связи.

Ранее происходившие события в системе могут заблокировать, изменить движение транзактов и наступление последующих событий. Например, один канал связи вышел из строя и все последующие заявки на передачу сообщений должны быть направлены на исправные каналы связи. Для моделирования таких ситуаций введены *логические ключи*. Транзакт может устанавливать эти ключи в положение «включено» или «выключено». Впоследствии состояние ключей может быть проверено другими транзактами для определения пути их дальнейшего следования.

*Операционные объекты*, т. е. блоки, задают логику функционирования модели системы и определяют пути движения транзактов между объектами аппаратной категории. В блоках могут происходить события четырех основных типов:

- 1) создание или уничтожение транзактов;
- 2) изменение числового атрибута объекта;
- 3) задержка транзакта на определенный период времени;
- 4) изменение маршрута движения транзакта в модели.

Версия GPSS, реализованная в системе GPSS World, содержит 53 типа блоков. В зависимости от назначения блоки подразделяются на несколько групп.

- 1. Блоки, осуществляющие модификацию атрибутов транзактов:
	- а) генерирование и уничтожение транзактов GENERATE, SPLIT, TERMINATE, ASSEMBLE;
	- б) временная задержка ADVANCE;
	- в) синхронизация движения двух MATCH и нескольких GATHER транзактов;
	- г) изменение параметров транзактов ASSIGN, INDEX, MARK, PLUS;
	- д) изменение приоритета транзакта PRIORITY.
- 2. Блоки, изменяющие последовательность движения транзактов (блоки передачи управления): DISPLACE, TRANSFER, LOOP, TEST, GATE.
- 3. Блоки, связанные с группирующей категорией: ADOPT, ALTER, EXAMINE, JOIN, REMOVE, SCAN.
- 4. Блоки, описывающие объекты аппаратной категории:

а) одноканальные устройства (технические средства) SEIZE, RELEASE, PRE EMPT, RETURN, FUNAVAIL, FAVAIL;

- б) многоканальные устройства (памяти) ENTER, LEAVE, SAVAIL, SUNAVAIL;
- в) ключи (логические переключатели) LOGIC.
- 5. Блоки, сохраняющие необходимые значения для дальнейшего использования: SAVEVALUE, MSAVEVALUE.
- 6. Блоки, обеспечивающие получение статистических результатов:
	- а) очереди QUEUE, DEPART;
	- б) таблицы TABULATE.
- 7. Блоки для организации списка пользователя: LINK, UNLINK.
- 8. Блоки для организации ввода-вывода:
- а) открытие/закрытие файла: OPEN/CLOSE:
- б) считывание/запись в файл: READ/WRITE;
- в) установка позиции текущей строки: SEEK.
- 9. Специальные блоки: BUFFER, COUNT, EXECUTE, INTEGRATION, SELECT, TRACE, UN-**TRACF**

Вычислительная категория служит для описания таких ситуаций в процессе моделирования, когда связи между компонентами моделируемой системы наиболее просто и компактно выражаются в виде математических (аналитических и логических) соотношений. Для этих целей в качестве объектов вычислительной категории введены арифметические и булевы переменные и функции.

Переменные представляют собой сложные выражения, которые включают константы, системные числовые атрибуты (СЧА), библиотечные арифметические функции, арифметические и логические операции.

Выражения могут применяться в переменных и операторах GPSS. При применении в переменных выражения определяются командами GPSS. При применении в операторах GPSS выражения определяются как часть языка PLUS.

Каждому объекту соответствуют атрибуты, описывающие его состояние в данный момент времени. Они доступны для использования в течение всего процесса моделирования и называются системными числовыми атрибутами (СЧА). Например, объект вычислительной категории - генератор случайных чисел имеет CЧA RNn — число, вычисляемое генератором равномерно распределенных случайных чисел номер n; у объекта динамической категории транзакта СЧА: PR — приоритет обрабатываемого в данный момент транзакта; Pi - значение i-го параметра активного транзакта и др. Всего в GPSS World имеется свыше 50 СЧА

Булевы переменные позволяют пользователю проверять в одном блоке GPSS одновременно несколько условий, исходя из состояния или значения этих условий и их атрибутов, т. е. в данном блоке производится обращение к булевой переменной, выражение которой содержит в себе проверку нескольких условий. Булевы переменные могут быть представлены комбинациями стандартных числовых атрибутов, связанных между собой посредством булевых операторов, включая и другие переменные. Булевы переменные определяются так же, как и арифметические, но вместо арифметических операций проверяются различные логические условия.

С помощью функций пользователь может производить вычисления непрерывных или дискретных функциональных зависимостей между аргументом функции (независимая величина) и зависимым значением функции. Все функции в GPSS задаются табличным способом с помощью команд описания функций. Как и переменные, функции не связаны с определенными блоками.

Кроме библиотечных арифметических функций GPSS World имеет 24 встроенных генератора случайных чисел.

*Объекты запоминающей категории* обеспечивают обращения к сохраняемым значениям. Ячейки сохраняемых величин и матрицы ячеек сохраняемых величин используются для сохранения некоторой числовой информации. Например, значение, занесенное в ячейку, может представлять собой коэффициент использования устройства в какой-то момент времени. Любой активный транзакт может произвести запись информации в эти объекты. Впоследствии записанную в эти объекты информацию может считать любой транзакт. Матрицы могут иметь до шести измерений.

К *статистическим объектам* относятся очереди и таблицы. В любой системе движение потока транзактов может быть задержано из-за недоступности устройств. Например, требуемое ОКУ (канал связи) может быть уже занято или МКУ (каналы связи), в которые нужно войти, уже заполнены. В этом случае задержанные транзакты ставятся в *очередь* — еще один тип объектов GPSS. Учет этих очередей составляет одну из основных функций планировщика. Планировщик автоматически накапливает определенную статистику относительно устройств и очередей. Кроме этого пользователь может собирать дополнительную статистическую информацию, указав специальные точки в модели.

Для облегчения табулирования статистической информации в GPSS предусмотрен специальный объект — *таблица*. Таблицы используются для получения выборочных распределений некоторых случайных величин. Таблица состоит из частотных классов (диапазонов значений), куда заносится число попаданий конкретного числового атрибута в каждый, тот или иной, частотный класс. Для каждой таблицы вычисляется также математическое ожидание и среднеквадратическое отклонение. Эта статистика является стандартной для всех таблиц. В конце эксперимента с моделью результаты, содержащиеся в таблицах, могут выводиться либо на дисплей, либо на печать.

К *группирующей категории* относятся три типа объектов: числовая группа, группа транзактов и списки.

В некоторых моделях транзакты представляют собой объекты, характеризующиеся общими СЧА, которые обычно представляются как параметры транзакты и меняются при прохождении транзактов через блок ASSIGN. Однако это дает ограниченный доступ к атрибутам, а иногда приходится одновременно менять некоторые атрибуты всех транзактов данного множества. Объекты такого типа предоставляют возможность пользователю обращаться к атрибутам транзактов данной *группы*. Они работают в одном из режимов: в режиме транзакта или числовом. Режим определяется первым обращением к определенной группе. После того как он установлен, необходимо его поддерживать. В режиме транзакта величины, поступающие в группу, представляются номерами по очереди транзактов данной группы. В другом режиме поступающие величины представляются группой числовых значений.

При моделировании транзакты хранятся в списках. Существует пять видов списков, только в одном из которых в любой момент времени может находиться транзакт: 1) текущих событий; 2) будущих событий; 3) задержки ОКУ или МКУ; 4) отложенных прерываний ОКУ; 5) пользователя.

В *списке текущих событий* (СТС) находятся транзакты, соответствующие событиям, время наступления которых меньше (транзакты, которые должны были начать двигаться в некоторый момент в прошлом, но были заблокированы) или равно текущему времени. Транзакты из СТС готовы к входу в блоки и должны войти в них до очередного изменения модельного времени. В СТС транзакты расположены в порядке убывания приоритета. Транзакты с одинаковыми приоритетами располагаются в порядке поступления их в список.

*Список будущих событий* (СБС) содержит транзакты, соответствующие событиям, время наступления которых больше текущего времени, т. е. событиям, которые должны произойти в будущем. Такие транзакты размещаются в списке строго в порядке возрастания времени начала движения. Приоритеты не влияют на порядок движения в этом списке.

В *список повторных попыток* помещаются транзакты, для которых не выполнены условия входа в следующий блок. Эти условия проверяются при попытке входа транзакта в блоки GATE, TEST, TRANSFER ALL и TRANSFER BOTH. Транзакты из списка повторных попыток ожидают изменения СЧА. Когда СЧА изменяется, транзакт активируется, проверяются условия входа его в следующий блок. Если условия выполняются, транзакт входит в следующий блок и автоматически исключается из списка повторных попыток.

Одноканальное устройство имеет:

- *список отложенных прерываний* список транзактов, ожидающих занятия ОКУ по приоритету;
- *список прерываний* список транзактов, обслуживание которых данным ОКУ было прервано;
- *список задержки* список транзактов, ожидающих занятия ОКУ в порядке приоритета;
- *список повторных попыток* список транзактов, ожидающих изменения состояния ОКУ.

Многоканальное устройство имеет:

- *список задержки* список транзактов в порядке приоритета, ожидающих возможность занять освободившиеся каналы МКУ;
- *список повторных попыток*  список транзактов, ожидающих изменения состояния МКУ.

*Список синхронизируемых* транзактов имеют блоки ASSEMBLE, GATHER, MATH. Он содержит транзакты, находящиеся в данный момент времени в состоянии сравнения.

*Список пользователя* содержит транзакты, удаленные пользователем из списка текущих событий и помещенные в список пользователя как временно неактивные. Списки пользователя используются для организации очередей с дисциплинами, отличными от дисциплины «первым пришел — первым обслужен».

Более подробно использование списков транзактов будет изложено в дальнейшем при рассмотрении метолов построения молелей с использованием блоков GPSS World.

### **ЗАМЕЧАНИЕ**

Термин CHAIN в [27, 17, 23] переведен с английского как «цепь». В [1, 3, 17, 22, 26], а также в данной книге вместо «цепь» используется «список». Поясним почему.

Представьте себе, например, что у вас есть золотая цепочка, состоящая из какогото числа звеньев. За все время пользования этой цепочкой у вас даже и мысли не возникнет о том, чтобы каждые там день или два, а то и чаще разбирать ее и менять звенья местами. Да и при покупке цепочки вы не поставите жесткое условие: цепочка должна быть обязательно разборной. Скорее наоборот.

Проанализируем теперь процесс моделирования. Предположим, что перед ОКУ находится несколько транзактов, ожидающих его освобождения. В любой момент времени поступают новые транзакты, которые в общем случае вызывают перестроение уже ожидающих транзактов. То же самое может происходить и после занятия каким-либо транзактом освободившегося ОКУ. Кроме того, один или более из ожидающих транзактов могут удаляться по каким-либо причинам, не заняв ОКУ. И это повторяется многократно. Отсюда транзакты, находящиеся перед ОКУ (да и в любом другом случае, когда возникает нехватка ресурсов), ассоциируются, по нашему мнению, со списком, а не с цепью.

После того как система, модель которой нужно разработать, формализована, ее нужно описать на языке GPSS, используя блоки, которые выполняют соответствующие операции в модели.

# 1.3. Порядок представления моделей в виде блок-диаграмм

Модели систем на GPSS могут быть первично описаны в виде блок-диаграмм. Блок-диаграмма представляет собой набор с характерным очертанием блоков, соединенных между собой линиями. Вид каждого из блоков стандартен (приложение 1). Модель строится следующим образом. Из допустимого множества блоков выбирают необходимые и далее выстраивают их в диаграмму для того, чтобы в процессе функционирования модели они как бы взаимодействовали друг с другом. Использование блоков при построении моделей зависит от логических схем работы реальных систем, моделируемых на ЭВМ. При этом отдельные элементы модели и модель в целом имеют достаточно различимое подобие. Оно может быть также усилено разработчиком за счет более продуманного на этапе разработки разделения исследуемого объекта и модели на сегменты.

Типичный вид блок-диаграммы на GPSS представлен на рис. 1.2.

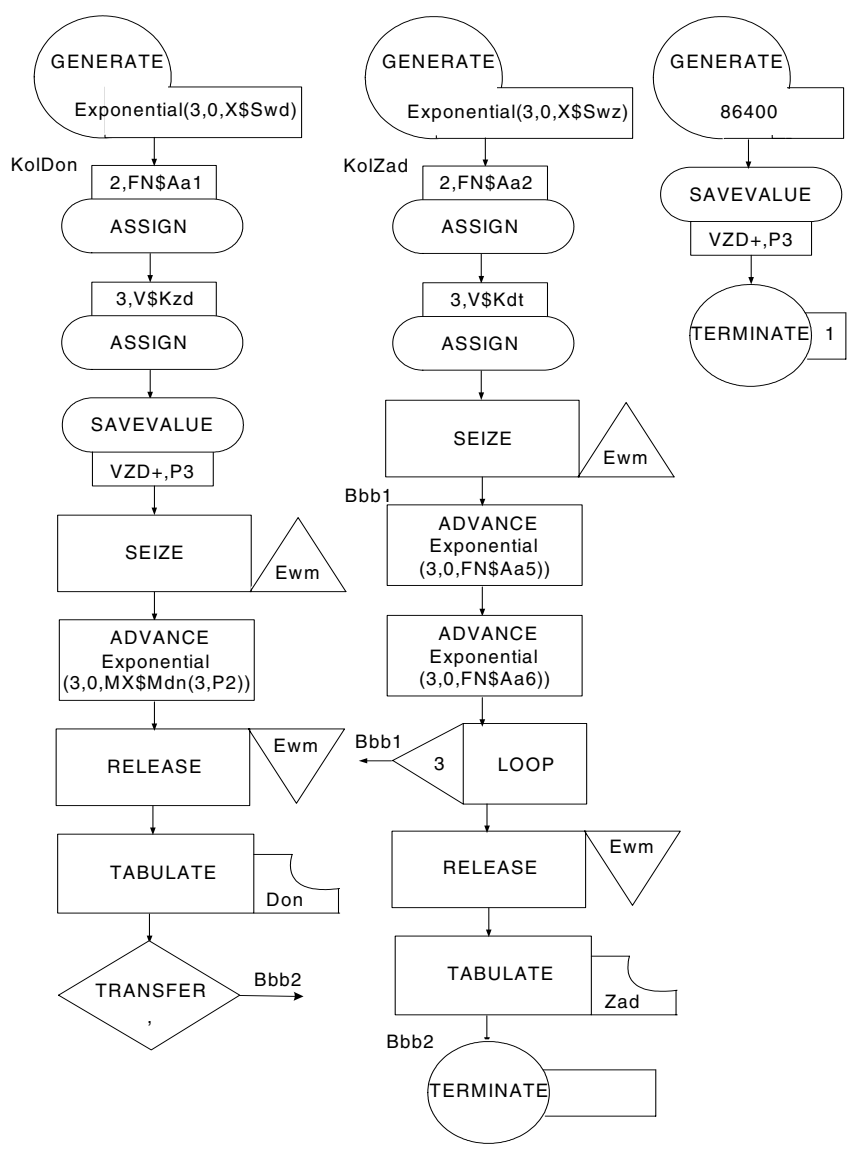

Рис. 1.2. Блок-диаграмма модели обработки информации

Конфигурация блок-диаграммы модели отражает направления, по которым происходит движение перемещающихся элементов - транзактов. Работа модели заключается в перемещении транзактов от блоков к блокам.

В самом начале моделирования в модели нет ни одного транзакта. В процессе моделирования транзакты входят в модель в определенные моменты времени в соответствии с теми логическими потребностями, которые возникают в моделируемой системе. Подобным же образом транзакты покидают модель в определенные моменты времени в зависимости от специфики моделирования.

В общем случае в модели существует большое число транзактов, однако в определенный момент времени двигается только один транзакт. Если транзакт начал движение, он перемещается от блока к блоку по пути, предписанному блок-диаграммой. Каждый блок можно рассматривать как некоторую точку, в которой происходит обращение к подпрограмме. В тот момент, когда транзакт входит в блок, на исполнение вызывается соответствующая подпрограмма, и далее транзакт пытается войти в следующий блок. Такое продвижение транзакта продолжается до тех пор, пока не произойдет одно из следующих событий:

- транзакт входит в блок, функцией которого является задержка транзакта на некоторое определенное модельное время;
- транзакт входит в блок, функцией которого является удаление транзакта из модели;
- транзакт пытается войти в следующий блок в соответствии с предписанной блок-диаграммой логикой, однако блок отказывается принять этот транзакт;
- транзакт остается в том блоке, в котором он в настоящее время находится, и будет повторять свои попытки войти в следующий блок.

Когда условия в модели изменятся, одна из попыток может оказаться успешной и транзакт сможет продолжить свое движение в модели.

Если возникло одно из перечисленных условий, транзакт остается на месте и начинается перемещение в модели другого транзакта. Выполнение модели заключается в последовательном обращении к подпрограммам, являющимся следствием входа в определенные блоки двигающихся транзактов. Проходя через блоки, каждый транзакт вносит свой вклад в содержимое *счетчиков блоков*. Значения этих счетчиков доступны разработчику через СЧА блоков: W текущее содержимое блока и N — общее количество входов в блок.

Каждое продвижение транзакта в модели является *событием*, которое должно произойти в определенный момент модельного времени. Для того, чтобы поддерживать правильную временную последовательность событий, планировщик имеет *таймер* модельного времени, который автоматически корректируется в соответствии с логикой, предписанной моделью.

Таймер GPSS имеет следующие особенности:

- регистрируются только положительные вещественные значения времени;
- единица модельного времени (масштаб) определяется разработчиком модели, который задает все временные интервалы в одних и тех же единицах;
- планировщик не анализирует состояние модели в каждый следующий момент модельного времени (отстоящий от текущего на единицу модельного времени), а продвигает таймер к моменту времени, когда должно произойти ближайшее следующее событие.

Значения таймера доступны разработчику через системные СЧА С1 (относительное модельное время) и АС1 (абсолютное модельное время).

Главной задачей, выполняемой планировщиком, является определение того, какой транзакт надо выбрать следующим для продвижения в модели, когда предыдущий транзакт прекратил свое продвижение. С этой целью планировщик рассматривает каждый транзакт как элемент некоторого списка.

Планировщик GPSS помещает транзакты в зависимости от условий в модели в тот или иной список, просматривает списки, выбирает следующий транзакт для обработки, корректирует таймер модельного времени после обработки всех транзактов в списке текущих событий.

Вернемся к рис. 1.2. На нем показаны три блока GENERATE, которые являются источниками транзактов. Такие блоки являются точками, в которых транзакты появляются в модели. Два блока TERMINATE являются конечными, т. е. блок-диаграмма на этих блоках завершается и из нее нет выхода. Эти блоки являются точками вывода транзактов из модели. Блок-диаграмма состоит из трех частей - сегментов. Один сегмент, состоящий из трех блоков, является независимым, а два других взаимосвязаны друг с другом. В процессе моделирования активным является тот из сегментов, в котором находится перемещающийся в настоящее время транзакт. Когда он блокируется, начинается движение следующего транзакта, который вполне возможно, принадлежит другому сегменту модели.

Содержательное значение транзактов определяет разработчик модели. Он устанавливает аналогию между транзактами и реальными элементами моделируемой им системы. Такая аналогия никогда не указывается планировщиком GPSS. Она присутствует только в памяти разработчика модели. Например, в модели системы технического обеспечения транзакты могут символизировать средства связи, автоматизации, отдельные транспортные средства, вооружение и технику, которые применяются, выходят из строя, эвакуируются при необходимости в ремонтный орган, ремонтируются и возвращаются в строй. В модели системы технического обеспечения на GPSS для обозначения всех этих процессов можно использовать различные блоки. Перемещение транзактов в этой модели от блока к блоку, таким образом, аналогично применению вооружения и техники.

На рис. 1.2 представлена блок-диаграмма модели системы сбора и обработки информации (донесений, заявок и др.) с применением средств автоматизации и выработке на основе этого управленческих воздействий. Помимо задач сбора информации на ЭВМ решаются различные задачи по ее обработке. Аналогами транзактов являются донесения, заявки и задачи. Построению блокдиаграммы должна предшествовать достаточно детальная разработка информационной модели с указанием всех источников информации, различных документов, путей их передачи, средств и способов обработки. Степень детализации информационной модели зависит от целей моделирования.

Подробное описание системы сбора и обработки информации приведено в п. 6.8. Поэтому к блок-диаграмме на рис. 1.2 следует вернуться в ходе изучения материала п. 6.8.

# **1.4. Структура модели на языке GPSS**

После того как блок-диаграмма построена, она должна быть записана в форме, удобной для создания объекта «Модель». Для этого информация об объектах GPSS записывается в виде последовательности операторов. Оператор модели в GPSS World — это либо оператор GPSS, либо PLUS-оператор. Операторы GPSS в свою очередь — это или операторы блоков, которые создают блоки, или команды, которые не создают блоков.

В отличие от PLUS-операторов, которые могут содержать несколько строк, операторы GPSS должны записываться одной текстовой строкой длиной не более 250 символов. Операторы GPSS состоят из частей, называемых полями. Поле — это набор символов, отделенный пробелами или ограничителем. В общем случае оператор состоит из следующих полей: номер строки (необязательно) | метка (необязательно) | глагол (обязательно) | операнды (зависит от глагола) | комментарий (обязательно).

Номера строк оставлены для совместимости с GPSS/PC и игнорируются GPSS World. Операторы, несмотря на установленный для каждого формат, имеют свободную форму записи в том смысле, что нет необходимости стремиться к выравниванию полей операторов по колонкам.

Для различения объектов GPSS, например, ОКУ, МКУ, очередей и т. д., которых в модели может быть несколько, им дают имена. Имена должны начинаться с буквы, могут содержать до 200 букв и цифр, а также символы подчеркивания. Имя не должно совпадать с ключевыми словами GPSS. Одно и то же имя можно использовать для различных объектов.

В процессе моделирования возможны переходы от одного объекта модели к другому. С целью осуществления этого объект можно идентифицировать меткой, для чего служит поле метки. Метки образуются так же, как и имена блоков. GPSS присваивает меткам номера, начиная с 10 000. Пользователь не может сразу записать вместо метки номер. Если он хочет это сделать, нужно перед обращением к объекту метке командой EQU присвоить номер, который не может быть больше 9999. В качестве меток также нельзя использовать ключевые слова GPSS.

В поле глагола пользователь должен записать ключевое слово GPSS, т. е. или блок, или команду. Задание исходных данных, необходимых для выполнения операций, соответствующих блоку или команде, производится в поле операндов. Операнды разделяются запятыми.

Команды используются для описания многоканальных устройств, переменных, матриц ячеек, функций, таблиц и управления процессом моделирования.

Ниже приведена модель, написанная согласно рассмотренной в п. 1.3 блокдиаграмме (см. рис. 1.2). Модель имеет один объект «Модель» и два текстовых объекта — текстовых файла DanZad.txt и DanDon.txt, полключаемых к сегменту задания исходных данных объекта «Модель» командой INCLUDE. Этот сегмент содержит команды описания функций, таблиц, матриц и арифметических переменных, а остальные сегменты — операторы блоков GPSS.

```
· Primer 6 1
: Сегмент задания исходных данных
VrMod FOU
                   86400
                                : Время молелирования
      Определение функций для расчета данных о задачах
      TNCLUDE
                   "DanZad.txt"; Подключение файла данных о задачах
      Определение таблиц
      TARI F
                   M1, 120, 300, 40
                                      : Таблица времени обработки донесений
D<sub>on</sub>Zad -
      TABI F
                   M1.3600.600.50
                                      : Таблица времени решения задач
ObVremTABLE
                   M1, 1600, 600, 50
                                      ; Таблица общего времени обработки
      Инициализация матрицы - запись данных о донесениях
\cdot"DanDon.txt"; Подключение файла данных о донесениях
      TNCLUDE.
      Определение арифметических переменных для расчета
\cdotколичества знаков в донесениях
                   INT(Normal(5, MX$TDon(1, P2), MX$TDon(2, P2)))
Kzd
      VARTABLE
             количество точек диалога
Kd<sup>+</sup>
      VARTARIF
                   INT(Normal(7, FN$TZad2, FN$TZad3))
Skzd VARTARLF
                   X$Vzd/N$KolDon
                                     : Среднее число знаков в донесении
; Сегмент имитации обработки донесений
      GENERATE
                   (Exponential(3.0.Swd)) : Источник донесений
KolDonASSIGN
                   2. FN$TDon1
                                            ; Определение вида донесения
      ASSIGN
                   3. V$Kzd
                                ; Определение количества знаков в донесении
      SAVEVALUE
                   Vzd+. P3: Счет знаков в донесениях
      SFT7F
                   Fwm
                                : Занятие ЭВМ
      ADVANCE
                   (Exponential(3.0, MX$TDon(3, P2))); Обработка донесения
                                : Освобождение ЭВМ
      RELEASE
                   Fwm
      TARIJI ATF
                   Don
                         : Табулирование времени обработки донесений
      TRANSFFR
                   -Bbb2; Сегмент имитации решения задач
                   (Exponential(3,0,Swz)) ;Источник задач
      GENERATE
      ASSIGN
                   2. FN$TZad1
                                            ; Определение типа задачи
      ASSIGN
                   3. V$Kdt
                                      ; Определение числа точек диалога
      SFT7F
                   Ewm
Bbb1
                                      : Занятие ЭВМ
      ADVANCE
                   (Exponential(3, 0, FN$TZad4));Ведение диалога
      ADVANCE
                   (Exponential(3, 0, FN$TZad5)): Обработка после диалога
      RELEASE
                   Fwm
                                                   : Освобождение ЭВМ
      100P3. Bbb1; Организация цикла по числу точек диалога
      TARIII ATF
                   7ad
                                : Табулирование времени решения задач
Bbb<sub>2</sub>
     TARIJI ATF
                   ObVrem
                                ; Табулирование общего времени обработки
                                донесений и задач
      TFRMTNATF
                                ; Вывод транзактов из модели
```
#### : Сегмент задания времени моделирования

#### ; и расчета результатов моделирования

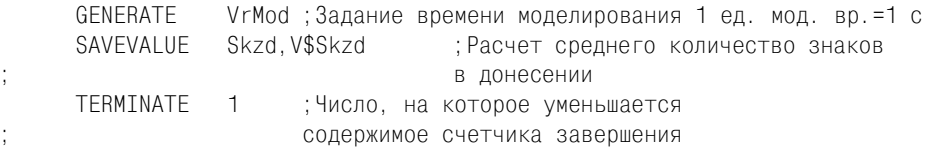

Текстовый файл DanZad.txt, содержащий данные о задачах.

#### : Данные о задачах

Swz FOU 1800 : Среднее время решения задач  $.1, 1/.23, 2/.31, 3/.43, 4/.52, 5/.69, 6/.82, 7/1, 8$ TZad1 FUNCTION RN1.D6  $.14, 1/.31, 2/.46, 3/.63, 4/.81, 5/1, 6$ TZad2 FUNCTION P2.D6 1, 23/2, 13/3, 29/4, 8/5, 19/6, 31 TZad3 FUNCTION P2.D6  $1, 4/2, 2/3, 4/4, 1/5, 3/6, 5$ TZad4 FUNCTION P2.D6 1, 25/2, 62/3, 78/4, 115/5, 93/6, 137 TZad5 FUNCTION P2, D6 1, 9/2, 13/3, 7/4, 5/5, 11/6, 16

#### Текстовый файл DanDon.txt, содержащий данные о донесениях.

#### ; Данные о донесениях

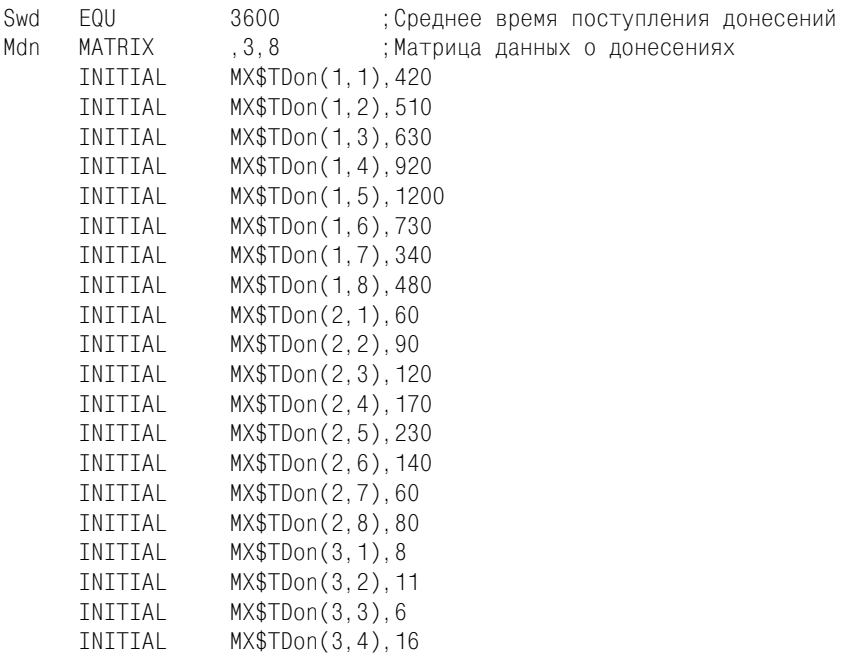

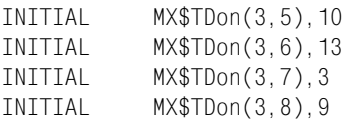

Объект «Модель» состоит из четырех сегментов: задания исходных данных; имитации обработки донесений; имитации решения задач; задания времени моделирования и расчета результатов моделирования.

Назначение и количество сегментов определяются разработчиком модели. Объект «Модель» является обязательным, а текстовые объекты - необязательными. Их назначение, содержание и количество также определяются разработчиком. Например, если сегменты имитации обработки донесений и решения задач представить также двумя текстовыми объектами - текстовыми файлами ObrDon.txt и ObrZad.txt соответственно, объект «Модель» будет представлен так

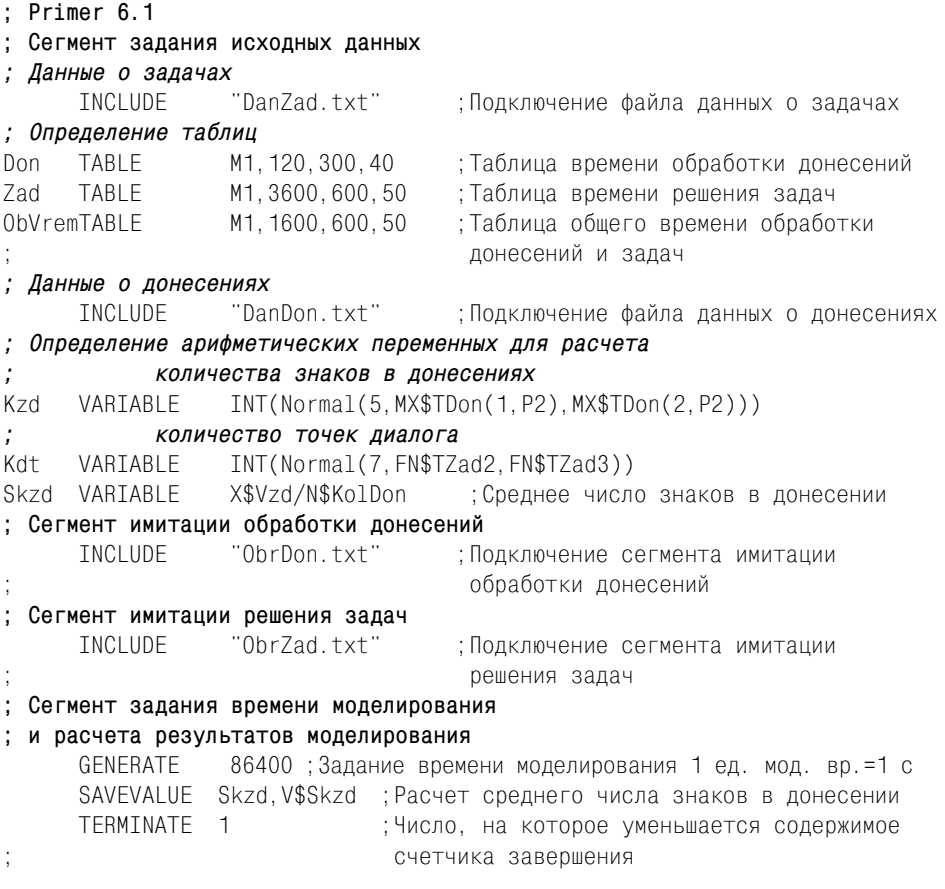

## К данной модели нужно вернуться при изучении п. 6.8.

# 1.5. Объекты вычислительной категории

Как уже отмечалось, к объектам вычислительной категории относятся арифметические и булевы переменные и функции. Переменная — это обобщенное понятие, которое в конкретном случае представляет собой выражение. Выражение может включать следующие элементы:

- О константы:
- О системные числовые атрибуты;
- О арифметические операции:
- О логические операции;
- О библиотечные функции;
- О переменные пользователя.

Помимо применения в переменных, выражения в скобках могут также использоваться в операторах GPSS (некоторые операторы допускают применение и без скобок, но лучше использовать скобки).

Рассмотрим элементы выражений.

## 1.5.1. Константы

Константы — числа, представляются в одном из трех типов данных — целочисленном, вещественном или строковом. Так как арифметические операторы преобразуют свои операнды в подходящую форму, то в выражениях могут использоваться все три типа данных.

Целочисленные данные хранятся в виде 32-разрядных чисел. Если происходит переполнение, целое число преобразуется в вещественное.

Вещественные данные хранятся в виде 64-разрядных целых чисел с плаваюшей точкой двойной точности. Мантисса может изменяться от  $-308$  до 308. а точность ограничена 15 десятичными разрядами.

Строковые данные хранятся в массивах символов ASCII любой длины. Длина ограничена только значением Max Memory Request (Максимальный запрос памяти) (страница Simulation (Моделирование), настройки объекта «Процесс моделирования»). Эти настройки можно изменить с помощью меню Edit > Settings (Правка ▶ Настройки).

## 1.5.2. Системные числовые атрибуты

В процессе моделирования GPSS World автоматически регистрирует и корректирует информацию, представленную системными числовыми атрибутами различных объектов, используемых в модели. Полный перечень СЧА, классифицированных по объектам GPSS, представлен в приложении 2.

Имена СЧА зарезервированы. По способу определения имен СЧА можно разбить на три группы.

Имя СЧА в первой группе состоит из двух частей. Первая часть указывает групповое имя, идентифицирующее тип объекта и тип информации об объекте. Вторая часть идентифицирует конкретного члена группы.

Групповое имя состоит из одной-двух букв, фиксированных для информации об объектах определенного типа, например, 0 — ссылка на текущее значение длины очереди, FR - коэффициент использования устройства, SR - коэффициент использования памяти и т. д.

Объекты GPSS могут быть илентифицированы с помошью числовых или символьных имен. Идентификация СЧА зависит от вида адресации, которых в GPSS предусмотрено две: прямая и косвенная.

Рассмотрим прямую адресацию. Если объект идентифицирован с помощью номера, то ссылка на его СЧА записывается как СЧА, где *i* - номер объекта (положительное целое число). Например, 03 - текущее значение длины очерели номер 3, FR2 — коэффициент использования устройства номер 2. При указании имени объекта ссылка на его СЧА записывается как СЧА\$имя, где имя - имя объекта. Например, Q\$Basa - текущее значение длины очереди с именем Basa, SR\$Rem - коэффициент использования МКУ с именем Rem.

При косвенной адресации СЧА определяются как СЧА\*параметр. Это означает следующее:

- О СЧА\*ј, ј номер параметра активного транзакта (положительное целое число), содержащего номер нужного блока;
- О СЧА\*имя, имя имя параметра активного транзакта, содержащего номер нужного блока.

Например,  $Q^*$ 3 — текущее значение длины очереди, номер которой является значением параметра 3 активного транзакта, SR\*Rem - коэффициент использования памяти, номер которой содержится в параметре с именем Rem активного транзакта.

Вторую группу, как частный случай первой группы, составляют матричные СЧА. Матричный СЧА МХ может содержать до трех идентификаторов (косвенных адресов). Например:

```
MX*Result(*Stroka.*Stolbez)
```
является ссылкой на матрицу, номер которой содержится в параметре активного транзакта с именем Result, а элемент матрицы — номер строки и номер столбца — определяется значениями параметров с именами Stroka и Stolbez соответственно того же активного транзакта.

Третью группу составляют CHA A1, AC1, C1, M1, PR, TG1, XN1, Z1. В руководстве пользователя [22] они названы «атомарными». Эти СЧА, в отличие от СЧА первой и второй групп, не требуют указания номера или имени объекта.

СЧА по признаку доступности к ним пользователя можно разделить на две группы.

Первую группу составляют атрибуты, которые в части, касающейся их формирования, доступны только GPSS World, однако они могут быть использованы также и пользователем в выражениях, но не могут им изменяться в процессе моделирования. Эта группа содержит наибольшее число СЧА.

Во вторую группу входят СЧА вычислительных объектов, которые могут изменяться разработчиком модели и использоваться им в выражениях:

- O FNi (FN\$Raspr) вычисленное вещественное значение функции номер і (с именем Raspr);
- O Vj (V\$Ver) вычисленное значение вещественной или целочисленной переменной номер *і* (с именем Ver);
- BVj (BV\$Per) вычисленное вещественное значение булевой переменной номер *і* (с именем Per).

## 1.5.3. Арифметические, условные и логические операторы

Арифметические, условные и логические операторы предназначены для указания операций, которые должны выполняться над элементами выражения. В GPSS World используются следующие операторы (табл. 1.2).

Если оператор требует определенного типа данных, данные преобразуются автоматически. Например, если над строковой величиной производится числовая операция, то будет использован числовой эквивалент этой строки символов.

Оператор «#» использован для операции умножения потому, чтобы применять оператор «\*» для указания косвенной адресации. Однако пользователь может менять значение операторов «#» и «\*». Для этого нужно воспользоваться флажком, имеющимся на странице Simulation (Моделирование) журнала настроек.

Операции над элементами выражения выполняются в следующей последо- $>>$  > =! = > & > |.

Таблина 12

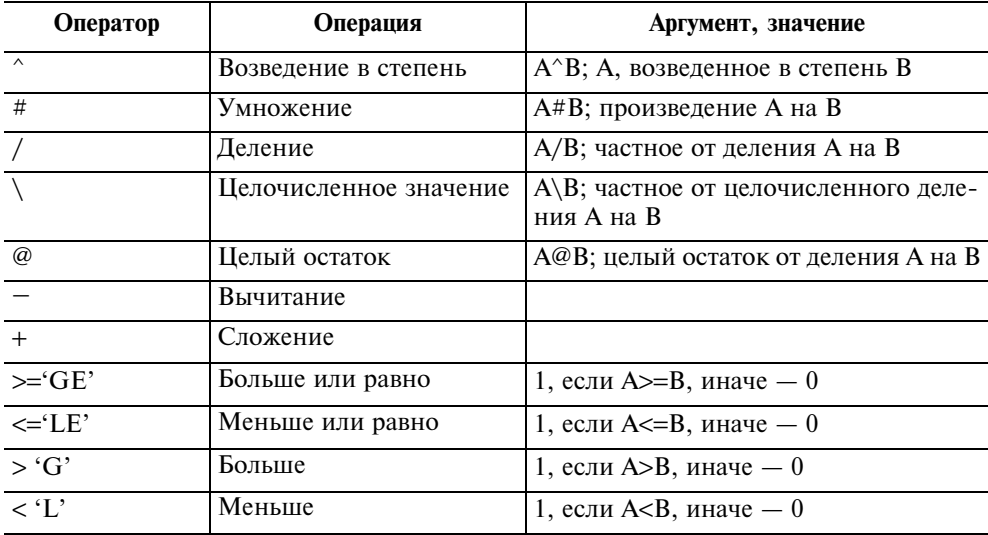